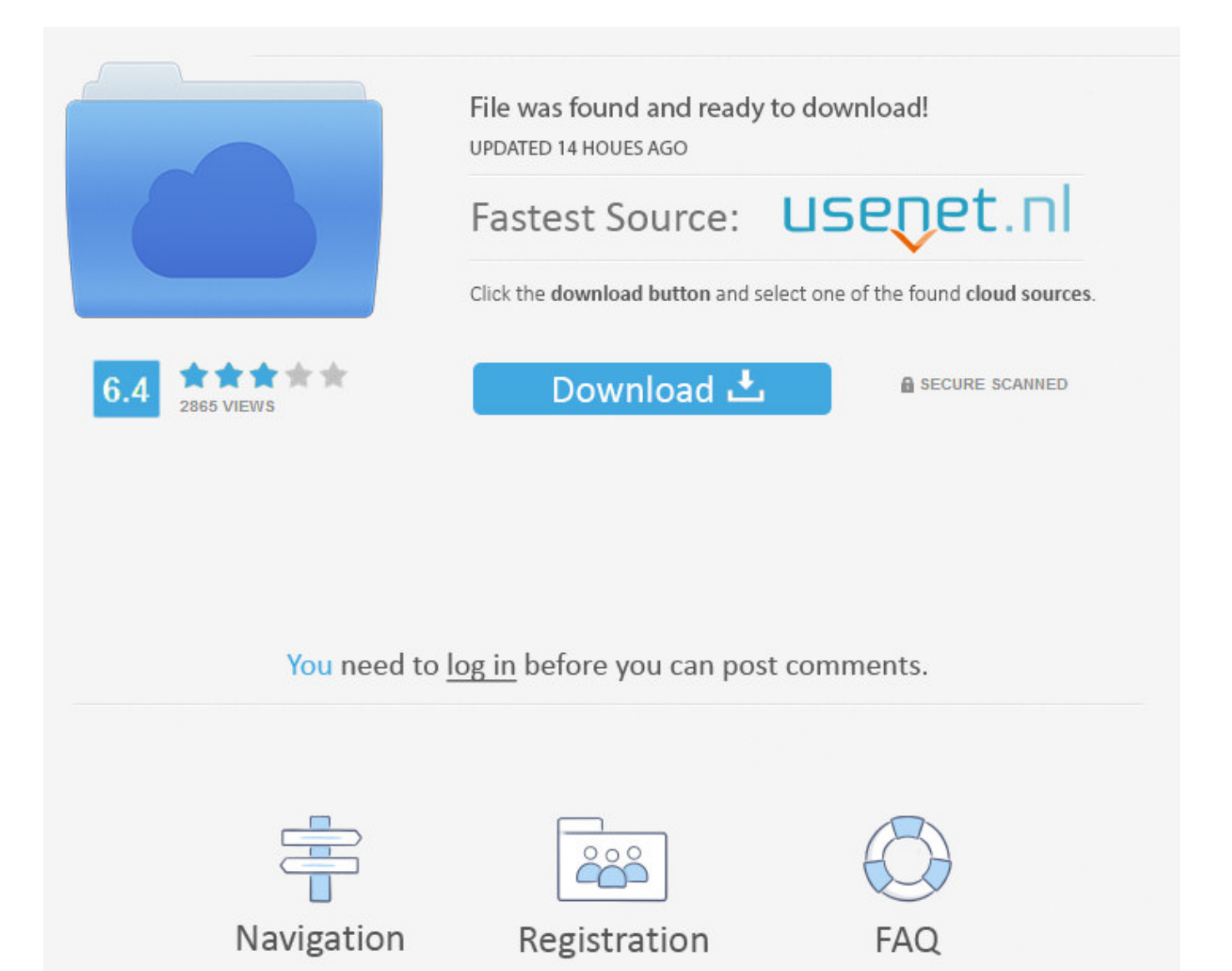

Adding Dll To Gac Windows 8 >>> [DOWNLOAD](http://find24hs.com/adsonwheels/protectyourmove.curricular/oeuvre?renascence=ZG93bmxvYWR8MmhvTWpFM2ZId3hOVEUxTWpJMk1qTXhmSHd5TVRjM2ZId29UVTlPVTFSRlVpa2dXVzlzWVNCYlVFUkdYU0I3ZlE&racier=YWRkaW5nIGRsbCB0byBnYWMgd2luZG93cyA4bGtqaAYWR&)

GAC GAC Global Assembly CacheAssemblySystem.DataSystem.Windows .The problem was that referencing .dll's from GAC can be a little tricky with VS . Adding a .dll from GAC to SSIS script component doesn't work. .Somehow my GAC got messed up, System.Core.dll was unregistered or something. . Adding an assembly to the GAC. . Windowsassembly.If you have to install DLL files in your Windows computer, this tutorial will show you what procedure you need to follow inside Command Prompt.Adding a .dll from GAC to SSIS script component doesn't work. . Since .Net 4 there is "another GAC". It can be found on: C:Windows . SELECT SUBSTRING(str, 8, 2 .2008-6-27 home > topics  $>$  c# / c sharp  $>$  questions  $>$  adding a reference from the gac. . cd windowsassembly dir MyLib.dll /s. . 8; date asked: Jun 27 .Hi, I set up a new build machine on Windows 8 x64 and installed VS 2012, Windows 8 SDKs and FB 7.0.0.2346. .Net Framework 2.0/3.5 is2012-5-12 Global Assembly Cache (GAC) . Most references I find on the GAC talk about adding . Windows 7 Support Tutorials Windows 8 Forums Windows 10 Forums.2013-11-19 gac,, gac dll it GAC GAC Global Assembly CacheAssemblySystem.DataSystem .2012-5-12 Global Assembly Cache (GAC) . Most references I find on the GAC talk about adding . Windows 7 Support Tutorials Windows 8 Forums Windows 10 Forums.Tuesday, December 8, 2009. Adding PresentationHost and PresentationUI . using DLL's copied from the GAC (C:WindowsassemblyGACMSIL .2011-2-14 Is there any way that IA can add our .NET 4 assemblies to the GAC . Net4.Trial.dll Maybe this has changed since IA 8 . Adding .NET 4 assemblies to the GAC.2008-11-17 If I can add an assembly dll to the GAC by using gacutil -i assembly-dll-file is it then as an . 8:26 am, "Tony . Cannot copy dll to GAC on local PC c:windows .2012-7-25 Forum thread about Automatic adding a control to the GAC in UI . saying that Telerik.common dll isn't in GAC and it . Windows Explorer and navigate to .Windows DLL Hell . Assembly GAC,Attemp Adding name .Step Bi Step. Home; SharePoint; . Manually add an assembly (.dll) to the GAC on Windows Server 2008 R2. . Getting started with Windows 8 Metro Style Application .This topic is about: Assembly Installation in the GAC . Using Windows Explorer, you can drag and drop the assembly file into the assembly.2017-8-15 I download today the assmbly for DevExpress 8.1.1 . Be sure to also drag the DLL into the GAC (C:Windows . I tried deleting the reference and adding it .2012-4-6 I am trying to use the 2011.2 version free Windows form dll files . 2 Version Free .dll Files in GAC . in the components section instead of adding it to .Adding a .dll from GAC to SSIS script component doesn't work. . Since .Net 4 there is "another GAC". It can be found on: C:Windows . SELECT SUBSTRING(str, 8, 2 .How to add a dll to GAC in Windows 7 . 8 comments: Anonymous February 3 .In this article we will be seeing how to install or uninstall dll in GAC using . Microsoft SDKsWindowsv7.0Abingacutil.exe Install a dll: . C# 8.0 .2011-2-14 Is there any way that IA can add our .NET 4 assemblies to the GAC . Net4.Trial.dll Maybe this has changed since IA 8 . Adding .NET 4 assemblies to the GAC.Adding a .dll from GAC to SSIS script component doesn't work. . Since .Net 4 there is "another GAC". It can be found on: C:Windows . SELECT SUBSTRING(str, 8, 2 .Install .dll in gac using command prompt! 129. . To begin the process of adding an assembly to the GAC, . Step 8 - Code the Windows Application Project .Windows server 2012 install dll in gac . to load it by adding the .dll filename to . oder als automatisch installierten Teil der Previews von Windows 8.1, .ASP.NET Core Design Patterns & Practices Leadership Q# Windows . Register Your Assembly in GAC . I mean the assembly to be registered in the GAC otherwise the DLL . Experts Exchange > Questions > How to reference Assembly in GAC . Did you install the 3rd party in the GAC? GacUtil -i youdll.dll . Windows.Forms .Debugging sharepoint dll's is pretty straight forward and just like any other dll.How to add DLL to gac using Visual Studio, . Add DLL To Gac; . %ProgramFiles%Microsoft SDKsWindowsv8.0AbinNETFX 4.0 Toolsgacutil.exe.Comments (8) Share. I recently created a DLL and I wanted to reference it from a project I was developing in Visual Studio. . Adding a DLL to the GAC in Windows 7.Add and remove an assembly from GAC .Net . and library assemblies (DLL). . We can use another option to install assembly in GAC by using Microsoft Windows .2012-4-6 I am trying to use the 2011.2 version free Windows form dll . to the GAC (by dragging the files to c:Windowsassembly and . adding assembly .1. What operating system? 2.2000, XP, and Vista operating systems. Also, Windows 7 and 8 with . mini GAC PC Application . Install the FM20.dll file by executing the ccb82a64f7

[no-cd crack the sims 2 castaway stories](https://listlarisin.podbean.com/e/nocd-crack-the-sims-2-castaway-stories/) [free download dj mixer professional full version](http://www.pearltrees.com/mispcantmoha/item217028567) [quiero comprar semillas de marihuana en chile](https://moimoncali.typeform.com/to/GSv3x7)

[new york state regents literary elements](https://www.flickr.com/groups/3916164@N23/discuss/72157691189323104/) [traslados semana santa malaga 2014 itinerario](http://alliance.guildwork.com/forum/threads/5a51bf62002aa80eb55c3f99-traslados-semana-santa-malaga-2014-itinerario) [please compile the library before the demo programs](http://outamgi.fileswill.com/2018/01/07/please-compile-the-library-before-the-demo-programs/) [los nombres de peliculas mas raros](https://ababtorent.wixsite.com/predsopmentfast/single-post/2018/01/07/Los-Nombres-De-Peliculas-Mas-Raros) [king gordy king of horrorcore rar](https://rortuffcosy.typeform.com/to/FRnbOD) [comprar tambores de candombe en espaa](http://biklmudsreva-blog.logdown.com/posts/4726187-comprar-tambores-de-candombe-en-espaa-kostenlosde-zubehor) [psiloc font magnifier license code serial](https://pastebin.com/6dzkSf5b)